DRAFT Version 1.0 [07.03.2006]

### ПРИЛОЖЕНИЕ ACM-OLYMP К ПРОТОКОЛУ КЛИЕНТ-СЕРВЕРНОГО ВЗАИМОДЕЙСТВИЯ «OLYMPIA»

Разработка: *OLYMPIA™* 

Март 2006

Тверской государственный университет

olympia@tversu.ru

# Оглавление

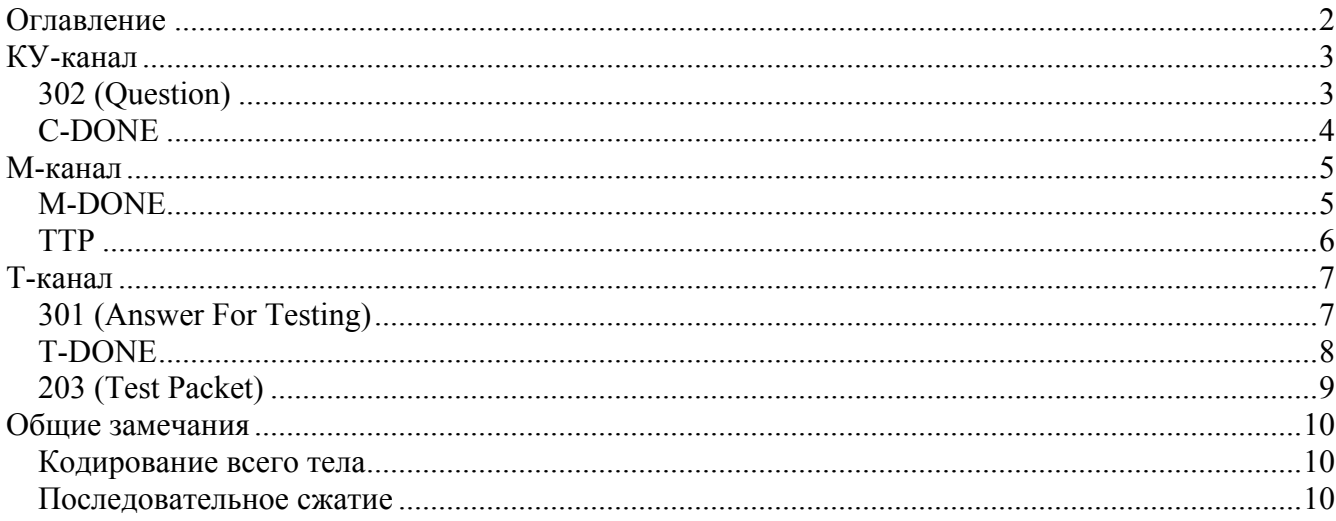

## **КУ-канал**

### **302 (Question)**

*Передача вопроса для клиента-участника тестирования.* 

Сервер передает клиенту вопросы для решения при помощи ответа 302 (Question). Ответ 302 (Question) содержит один заголовок Content-Length, в котором передается длина тела ответа. Тело ответа представляет собой XML-документ со следующей структурой:

```
<question version="1.0"> 
      <tasks> 
             <task> 
                   <id>[TASK_ID]</id> 
                   <name>[TASK_NAME]</name>
             \langle/task>
             ... 
      </tasks> 
      <compilers> 
             <compiler> 
                   <id>[COMPILER_ID]</id> 
                   <name>[COMPILER_NAME]</name> 
             </compiler> 
             ... 
      </compilers> 
</question>
```
Здесь:

- [TASK ID] идентификатор задачи;
- $[TABLE NAME]$  название задачи;
- [COMPILER ID] кодовое имя компилятора (строка);
- [COMPILER\_NAME] название компилятора.

Каждая задача описывается в своем теге <task>. Каждый компилятор описывается в своем теге <compiler>.

### *Передача серверу ответа на вопрос для проверки.*

Запрос C-DONE посылается клиентом в момент отправки серверу задачи на проверку. Заголовок *Requirements* запроса C-DONE содержит потребности клиента для тестирования данной задачи. Потребности представляют собой строку, в которой клиент передает имя компилятора, требуемого для проверки посылаемого ответа. Помимо потребностей в заголовке передается параметр Content-Length, в котором указывается длина посылаемого ответа. Тело ответа представляет собой XML-документ со следующей структурой:

```
<answer version="1.0"> 
     <task>[TASK_ID]</task> 
     <compiler>[COMPILER_ID]</compiler> 
     <solution compression="[COMPRESS_METHOD]"> 
           [SOLUTION] 
     </solution> 
</answer>
```
Здесь:

- [TASK ID] идентификатор задачи;
- $[COMPILERID]$  кодовое имя компилятора (строка);
- [COMPRESS METHOD] строка, описывающая метод сжатия тела решения, может быть либо «BASE64», либо «ZIP+BASE64». При упаковке методами ZIP и Base64, сначала идет упаковка методом ZIP и только потом Base64.
- [SOLUTION] упакованный текст решения.

Формат данного запроса должен совпадать с форматом ответа 302, посылаемого сервером тестеру. Это необходимое условие, так как сервер, посылая ответ от клиента тестеру, никак не изменяет содержимое тела ответа.

## **М-канал**

### **М-DONE**

*Ответ М-клиента, содержащий задачу для клиента.* 

Запрос посылается М-клиентом после ответа сервера 303 – запрос на выдачу следующего задания для клиента. В случае, если тестирование еще не закончилось, М-клиент возвращает информацию о задачах текущей олимпиады, которую сервер пересылает клиенту. Сервер не изменяет внутреннюю структуру запроса М-клиента, и поэтому она должна строго соответствовать ответу 302 в КУ-канале.

```
<question version="1.0"> 
      <tasks> 
             <task><id>[TASK_ID]</id> 
                    <name>[TASK_NAME]</name>
             \langle/task>
              ... 
      </tasks> 
      <compilers> 
             <compiler> 
                    <id>[COMPILER_ID]</id> 
                    \langlename>[COMPILER_NAME]\langle/name>
             </compiler> 
              ... 
      </compilers> 
</question>
```
- [TASK ID] идентификатор задачи;
- $[TABLE NAME]$  название задачи;
- $[COMPILERID]$  кодовое имя компилятора (строка);
- $[COMPILER NAME]$  название компилятора.

#### *Передача тестеру тестового пакета.*

Информация передаваемая в данном запросе служит для инициализации тестера необходимой информацией для текущего процесса тестирования (процесса тестирования, в котором участвует данный М-клиент). Длина тела запроса передается в заголовке Content-Length. Тело ответа представляет собой XML-документ. Так как данный запрос пересылается сервером тестеру без изменений, то формат XML-документа должен строго соответствовать ответу сервера 203. Формат тела ответа должен быть следующим:

```
<test packet version="1.0">
      <tasks> 
             <task><task>[TASK_ID]</task>
                   <tests> 
                          <test number="[TEST_NUMBER]"> 
                                 <input compression="[COMPRESS_METHOD]"> 
                                       [TEST_BODY] 
                                 </input> 
                                 <output compression="[COMPRESS_METHOD]"> 
                                       [OUTPUT_BODY] 
                                 </output> 
                          \langle/test>
                          ... 
                   \langle/tests>
                   <grammar compression="[COMPRESS_METHOD]"> 
                         [GRAMMAR_BODY] 
                   </grammar> 
                   <filter compression="[COMPRESS_METHOD]"> 
                         [FILTER_BODY] 
                   </filter> 
                   <solution compression="[COMPRESS_METHOD]"> 
                         [SOLUTION_BODY] 
                   </solution> 
             \langle/task>
             ... 
      </tasks> 
</test_packet>
```
- [TASK ID] идентификатор задачи, информация о которой передается тестеру;
- $[TEST\text{ NUMBER}]$  натуральное число большее 0, определяющее номер теста;
- $[COMPRESSMETHOD]$  строка, описывающая метод сжатия тела решения, может быть либо «BASE64», либо «ZIP+BASE64»;
- [TEST BODY] текст теста, упакованный;
- $[OUTPUT BODY]$  текст ответа для соответствующего теста, упакованный;
- [GRAMMAR\_BODY] текст грамматики используемой для проверки корректности полученного ответа, упакованный;
- [FILTER\_BODY] текст фильтра, с помощью которого тестер должен производить сравнение оригинального и полученного ответов, упакованный;
- [SOLUTION BODY] текст решения, упакованный.

## **Т-канал**

### **301 (Answer For Testing)**

### *Получение решения на проверку.*

Тестер получает задание на проверку от сервера в ответе 301 (Answer). Ответ 301 содержит один заголовок Content-Length в котором передается длина тела ответа. Тело ответа представляет собой XML-документ со следующей структурой:

```
<answer version="1.0"> 
     <task >[TASK_ID]</task> 
     <compiler>[COMPILER_ID]</compiler> 
     <solution compression="[COMPRESS_METHOD]"> 
            [SOLUTION] 
     </solution> 
</answer>
```
- [TASK ID] идентификатор задачи, решение которой передается на проверку;
- $[COMPILERID]$  кодовое имя компилятора (строка);
- [COMPRESS METHOD] строка, описывающая метод сжатия тела решения, может быть либо «BASE64», либо «ZIP+BASE64»;
- [SOLUTION] упакованный текст решения.

### *Выдача результата проверки.*

После проверки полученного решения, тестер выдает ответ через запрос T-DONE. Запрос T-DONE содержит один заголовок Content-Length, в котором передается длина тела запроса. Тело запроса представляет собой XML-документ со следующей структурой:

```
<result version="1.0"> 
     <task>[TASK_ID]</task> 
      <result code="[TEST_RESULT]" test ="[TEST_NUMBER]"/> 
     <message>[MESSAGE]</message> 
\langle/result>
```
- [TASK ID] идентификатор задачи, решение которой было передано на проверку;
- $[TEST$  RESULT] результат тестирования, может принимать следующие значения
	- o 0 задача прошла все тесты успешно;
	- $\circ$  1 ошибка компиляции (compilation error);
	- $\circ$  2 превышение предела времени (time limit exceeded)<sup>\*</sup>;
	- $\circ$  3 нарушение правил соревнований (security violation)<sup>\*</sup>;
	- $\circ$  4 ошибка исполнения (runtime error)<sup>\*</sup>;
	- $\circ$  5 нарушение формата вывода (presentation error)<sup>\*</sup>;
	- $\circ$  6 неверный ответ (wrong answer);
- $[TEST\text{ NUMBER}]$  натуральное число, большее 0, передается только для ответов, помеченных \*. Обозначает номер теста, на котором произошла ошибка.
- [MESSAGE] опциональный тег, в котором идет дополнительное сообщение тестера.

#### *Получение тестового пакета.*

Тестер запрашивает тестовый пакет после подключения к серверу. Тестовый пакет содержит всю необходимую тестеру информацию для корректной обработки запросов на тестирование. Запрос тестового пакета осуществляется запросом GTP. После запроса сервер высылает тестовый пакет в ответе 203. Ответ 203 содержит заголовки TId – идентификатор процесса тестирования и Content-Length – длина тестового пакета в байтах. Тестовый пакет представляет собой XML-документ со следующей структурой:

```
<test_packet version="1.0"> 
      <tasks> 
             <task><task>[TASK_ID]</task>
                   <tests> 
                          <test number="[TEST_NUMBER]"> 
                                 <input compression="[COMPRESS_METHOD]"> 
                                       [TEST_BODY] 
                                 </input> 
                                 <output compression="[COMPRESS_METHOD]"> 
                                      [OUTPUT_BODY] 
                                 </output> 
                          \langle/test>
                          ... 
                   \langle/tests>
                   <grammar compression="[COMPRESS_METHOD]"> 
                         [GRAMMAR_BODY] 
                   </grammar> 
                   <filter compression="[COMPRESS_METHOD]"> 
                          [FILTER_BODY] 
                   \langle/filter>
                   <solution compression="[COMPRESS_METHOD]"> 
                         [SOLUTION_BODY] 
                   </solution> 
             \langle/task>
             ... 
      </tasks> 
</test_packet>
```
- [TASK ID] идентификатор задачи, информация о которой передается тестеру;
- $[TEST\text{ NUMBER}]$  натуральное число большее 0, определяющее номер теста для соответствующей задачи;
- [COMPRESS METHOD] строка, описывающая метод сжатия тела решения, может быть либо «BASE64», либо «ZIP+BASE64»;
- [TEST BODY] текст теста, упакованный;
- [OUTPUT\_BODY] текст ответа для соответствующего теста, упакованный;
- [GRAMMAR\_BODY] текст грамматики используемой для проверки корректности полученного ответа, упакованный;
- [FILTER\_BODY] текст фильтра, с помощью которого тестер должен производить сравнение оригинального и полученного ответов, упакованный;
- [SOLUTION BODY] текст решения, упакованный.

## **Общие замечания**

## **Кодирование всего тела**

Все тело ответа или запроса может быть закодировано при помощи алгоритма Лемпеля-Зива или Base64. При этом первые три символа тела сообщения идентифицируют алгоритм сжатия:

- ZIP все последующие символы являются ZIP-архивом тела;
- В64 все последующие символы являются закодированным с помощью Base64 телом;
- $RAW$  тело ответа не сжато.

## **Последовательное сжатие**

Некоторые из тегов также могут опционально иметь атрибут compression, описывающий метод сжатия значения тега, который может быть равен либо «BASE64», либо «ZIP+BASE64». При упаковке методами ZIP и Base64, сначала идет упаковка методом ZIP и только потом Base64.